[Createprocess](http://docs.ozracingcorp.com/get.php?q=Createprocess Error Code 267) Error Code 267 >[>>>CLICK](http://docs.ozracingcorp.com/get.php?q=Createprocess Error Code 267) HERE<<<

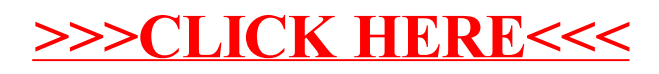